# **Composite beam design and Construction loads**

When composite beam design is performed, the program automatically creates 3 types of load combinations based on specific design code

- Strength load checks: (Assumes composite action)
- Final deflection checks: (Assumes composite action)
- Construction load cases (Assumes non-composite action, wet concrete with bare steel)

The check using the construction load combinations is performed only if the beam is un-shored, which is the common case. This is also the program's default option and can be changed via overwrites. The load cases involved in construction load combinations can be reviewed in the design manuals documentation for the specific code. In general, any load pattern defined as Dead will be included in the construction load combination plus a Construction load pattern.

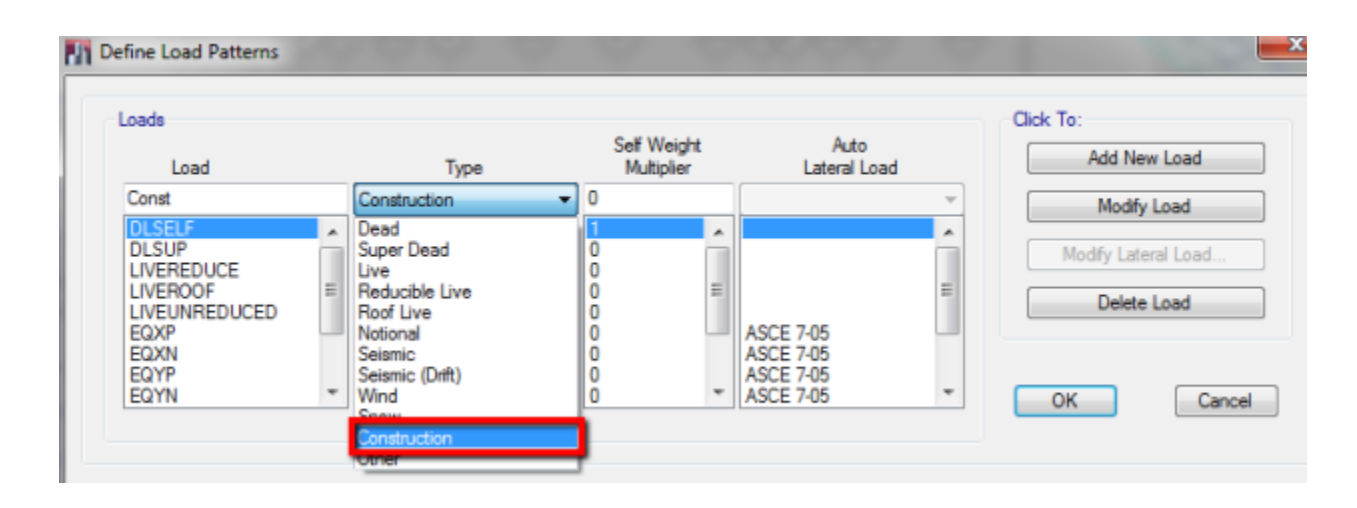

Make sure you define a Construction load pattern and assign construction loads most design codes require them, but ETABS does not automatically create them. This is extremely important since in some cases it governs design. The program will show details and checks for the Construction case via design details.

ETABS 2015 15.1.0

AISC 360-10 Composite Beam Details

License #\*1WLUC5F2FTHCMGE

Story: Story4 Location:  $X = 36$  ft  $Y = 56$  ft A992Fy50

Beam B35

W10X33

Length: 24 ft Trib. Area: 192 ft<sup>2</sup> 8 0.75 in Ø studs No camber

**Composite Deck Properties** 

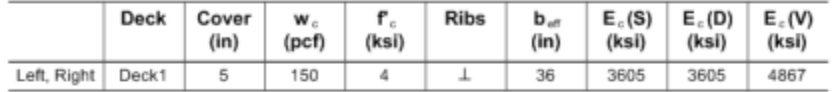

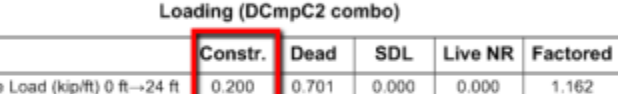

#### Line Load (kip/ft) 0 ft→24 ft 0.200 0.701  $0.000$ Loading (DCmpS1 combo)

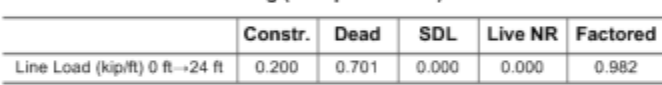

### **End Reactions**

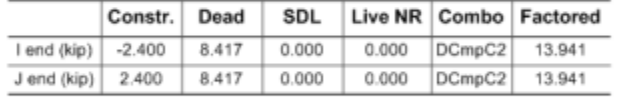

## **Strength Checks**

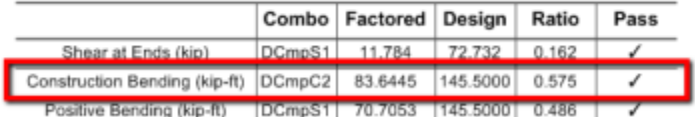

#### **Constructability and Serviceability Checks**

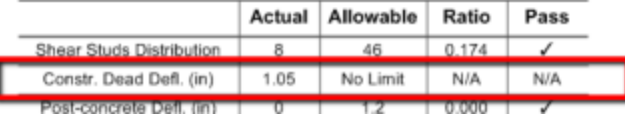